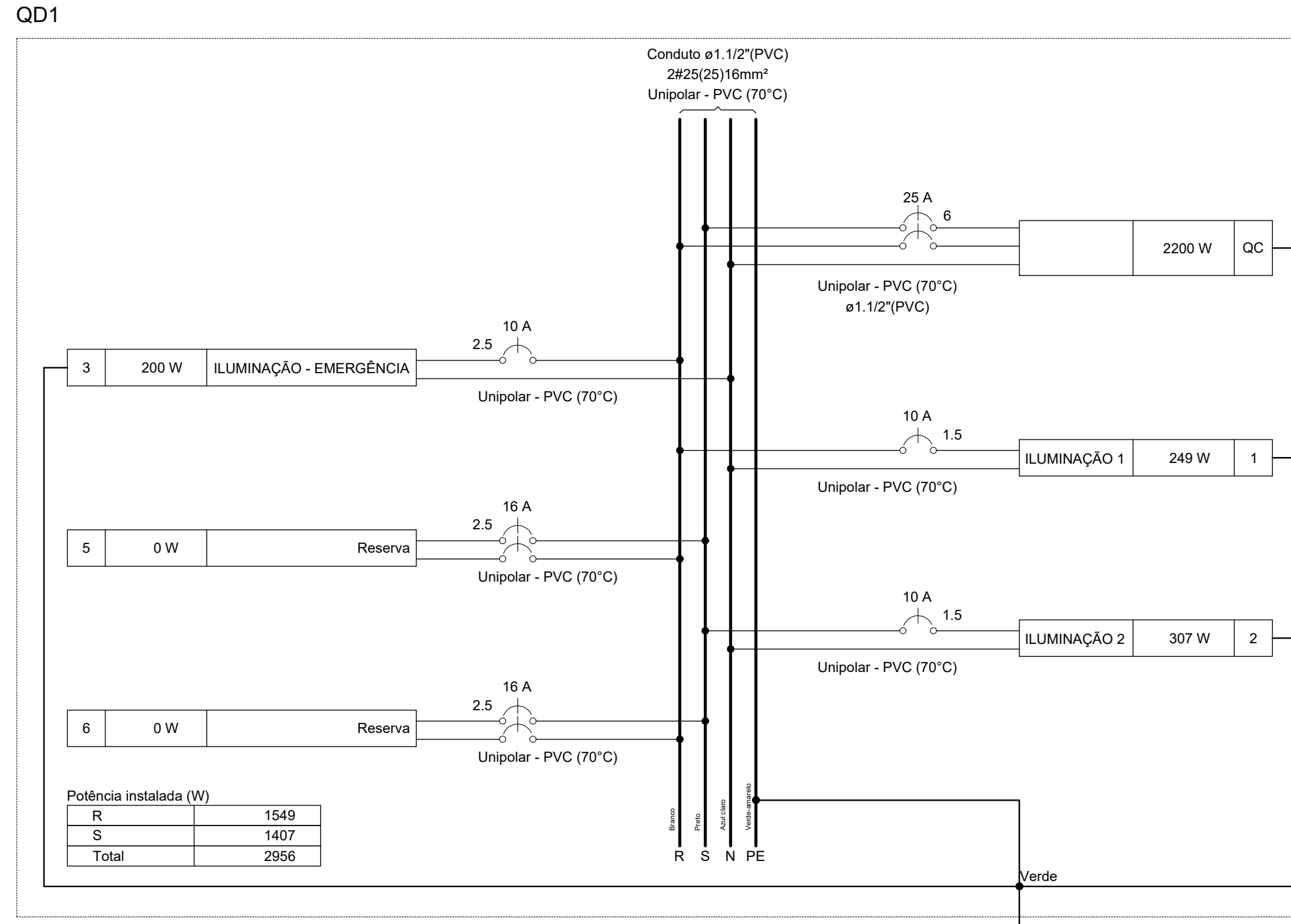

QM1 KW.h 40 A 4.5 kA

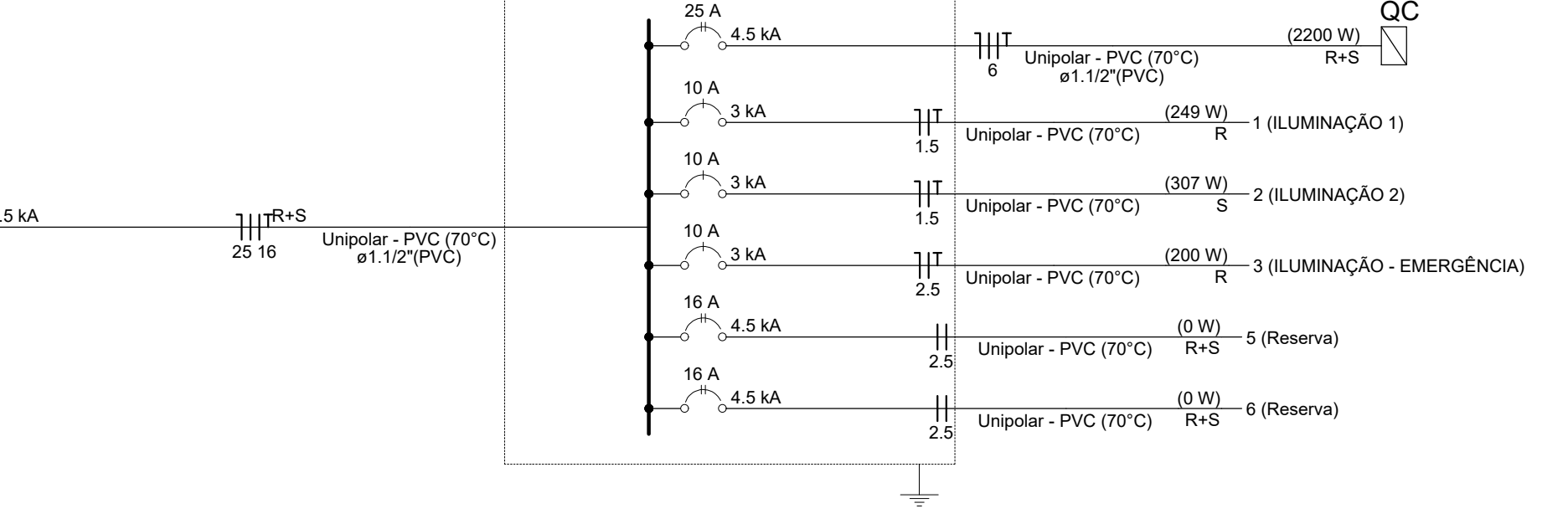

QD1 (2956 W)

NOTAS :

-EM TODA DISTRIBUIÇÃO DE CIRCUITOS DEVERÁ SER UTILIZADO CABO DE COBRE;

-CABOS E ELETRODUTOS NÃO INDICADOS SERÃO DE #1,5 mm² E Ø3/4";

-TODOS OS ELETRODUTOS A SEREM UTILIZADO DEVERAM TER DIAMETRO NOMINAL MINIMO DE 3/4";

-OS FIOS E CABOS DEVERÃO SER ESPECIFICADO, CONFORME QUADRO DE CARGAS;

-TODOS OS QUADRO DE DISTRIBUIÇÃO DE CIRCUITO DEVERÃO TER BARRAMENTO DE NEUTRO E TERRA INSTALADOS SOBRE ISOLADORES;

- O QUADRO DE DISTRIBUIÇÃO DEVERÃO SER LOCADOS À 1,50M DO NÍVEL DO AMBIENTE INSTALADO;

-OS QUADROS DE DISTRIBUIÇÃO DEVERÃO SER MONTADOS CONFOME ESPECIFICADO NOS DIAGRAMAS UNIFILARES;

-TODOS OS CIRCUITOS DEVERÃO POSSUIR INDICAÇÃO EM SEUS RESPECTIVOS QUADROS;

-TODOS OS DISJUNTORES DEVERÃO SER MONOPOLARES, BIPOLARES OU TRIPOLARES NÃO PERMITINDO-SE O USO DE DOIS OU TRÊS DISJUNTORES MONOPOLARES ACOPLADOS MECANICAMENTE. (DISJUNTORES PADRÃO DIN);

-OS BARRAMENTOS DE TERRA DEVERÃO SER INTERLIGADAS AO ATERRAMENTO GERAL;

-TODOS EQUIPAMENTOS METALICOS DEVERÃO SER ATERRADOS;

-O CONDUTOR NEUTRO DEVERÁ SER ISOLADO, E SUA BITOLA IGUAL AO CONDUTOR FASE SEGUINDO O PADRÃO DE CORES DOS CABOS ;

-ELETRODUTOS ATERRADOS DEVERAM SER DE PVC PEAD;

-SOMENTE DEVERA SER EXETUDADO EMENDAS NA INSTALAÇÃO ELÉTRICA EM CAIXA DE PASSAGEM;

-OS CONDUTOS NÃO DEVERAM ATRAVESSAR AS ESTRUTURAS EM CONCRETO ARMADO (VIGAS E PILÁRES);

-IDENTIFICAÇÃO DE CORES DOS CONDUTORES: -FASE R - BRANCO

-FASE S - PRETO -FASE T - VERMELHO

-NEUTRO - AZUL CLARO -TERRA - VERDE-AMARELO

-RETORNO - AMARELO;

NORMAS RELACIONADAS AO PROJETO:

- ABNT NBR 5349 - CABOS NUS DE COBRE MOLE PARA FINS ELÉTRICOS - ESPECIFICAÇÕES;

- ABNT NBR 5370 - CONECTORES DE COBRE PARA CONDUTORES ELÉTRICOS EM SISTEMAS DE POTÊNCIA;

- ABNT NBR 5410:2004 - INSTALAÇÕES ELÉTRICAD DE BAIXA TENSÃO;

- ABNT NBR 5461 - ILUMINAÇÃO;

- ABNT NBR 5471 - CONDUTORES ELÉTRICOS;

- ABNT NBR ISSO/CIE - 8995-1 - ILUMINAÇÃODE AMBIENTES DE TRABALHO - PARTE 1: INTERIOR0 - CEMIG ND 5.1 - FORNECIMENTO DE ENERGIA ELÉTRICA EM TENSÃO SECUNDÁRIA - REDE DE DISTRIBUILÇÃO AÉREA - EDIFICAÇÕES INDIVIDUAIS

Legenda Caixa de inspeção padrão CEMIG ZA  $\binom{\mathsf{M}}{1}$  Motor monofásico - baixa <> Quadro elétrico

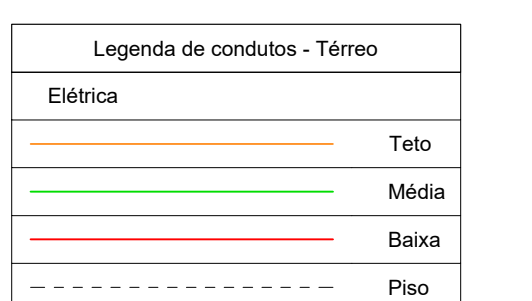

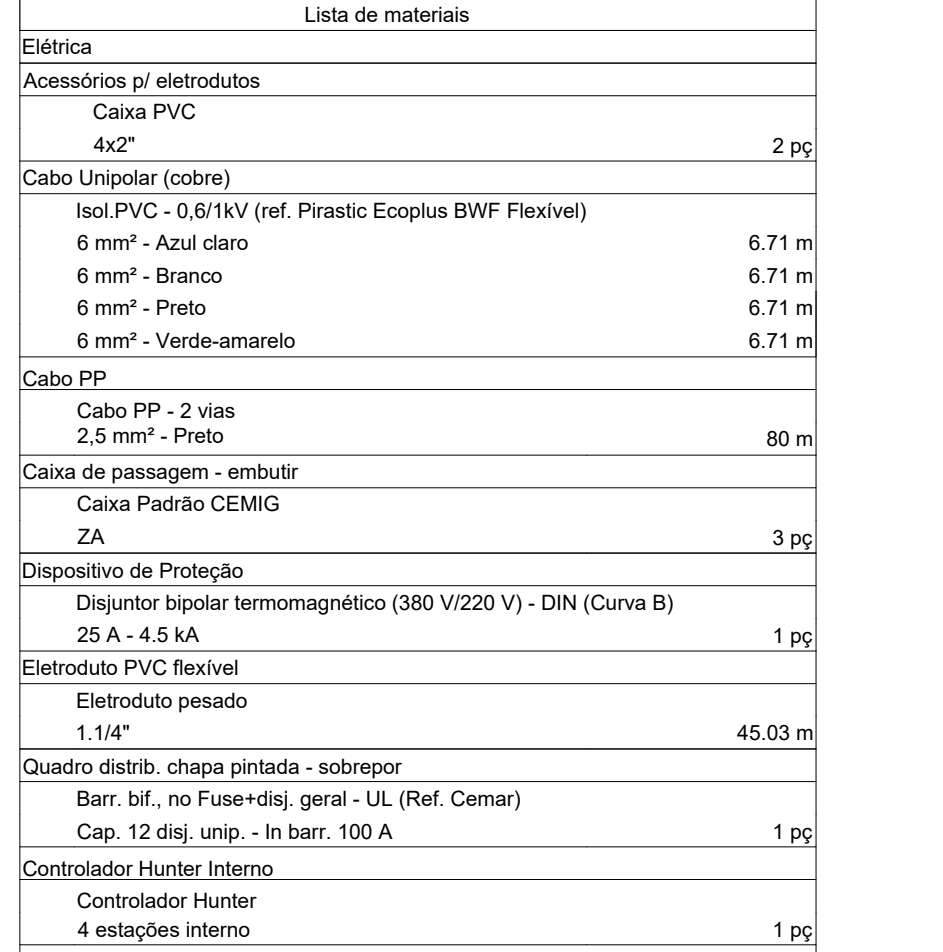

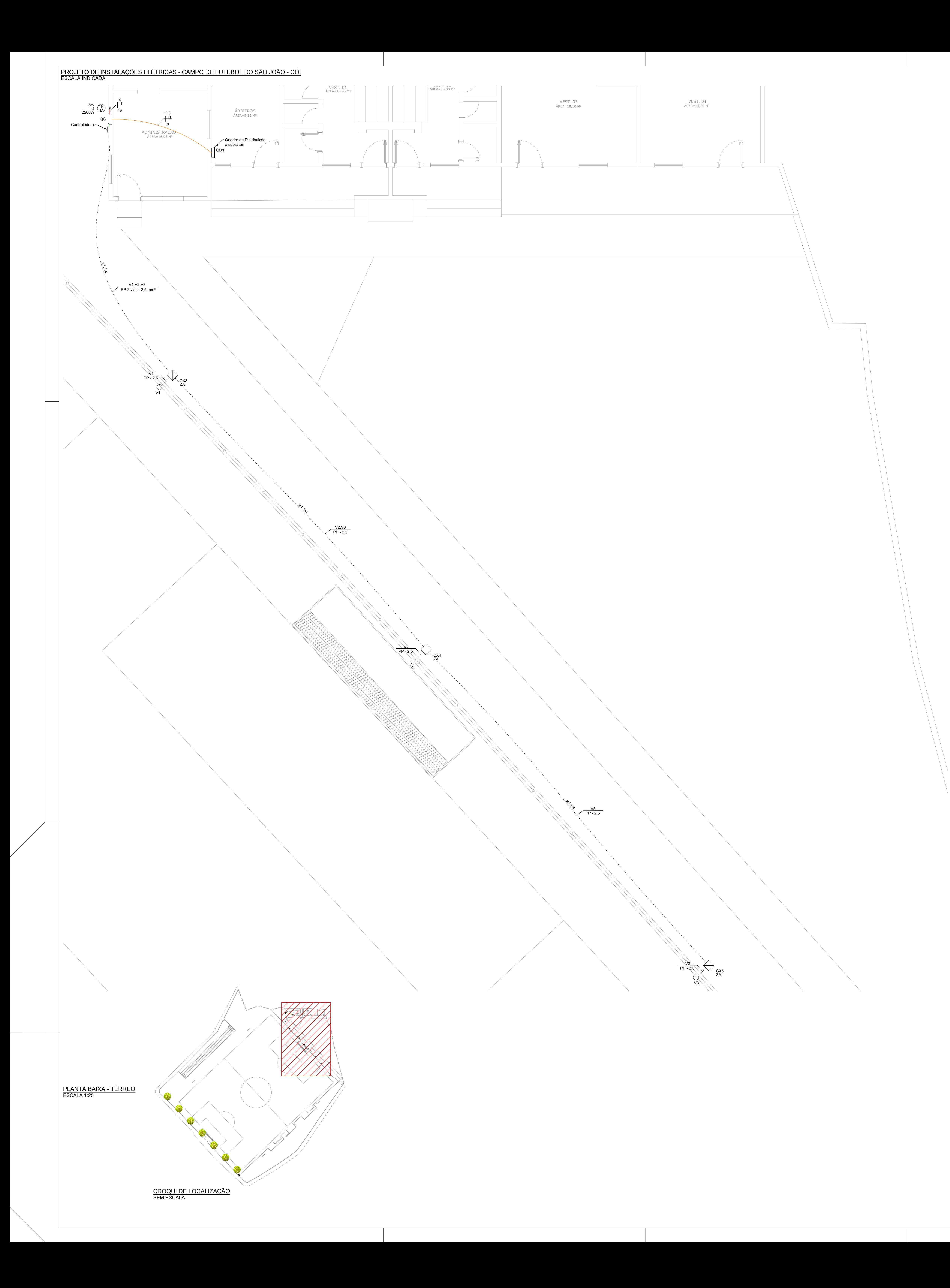

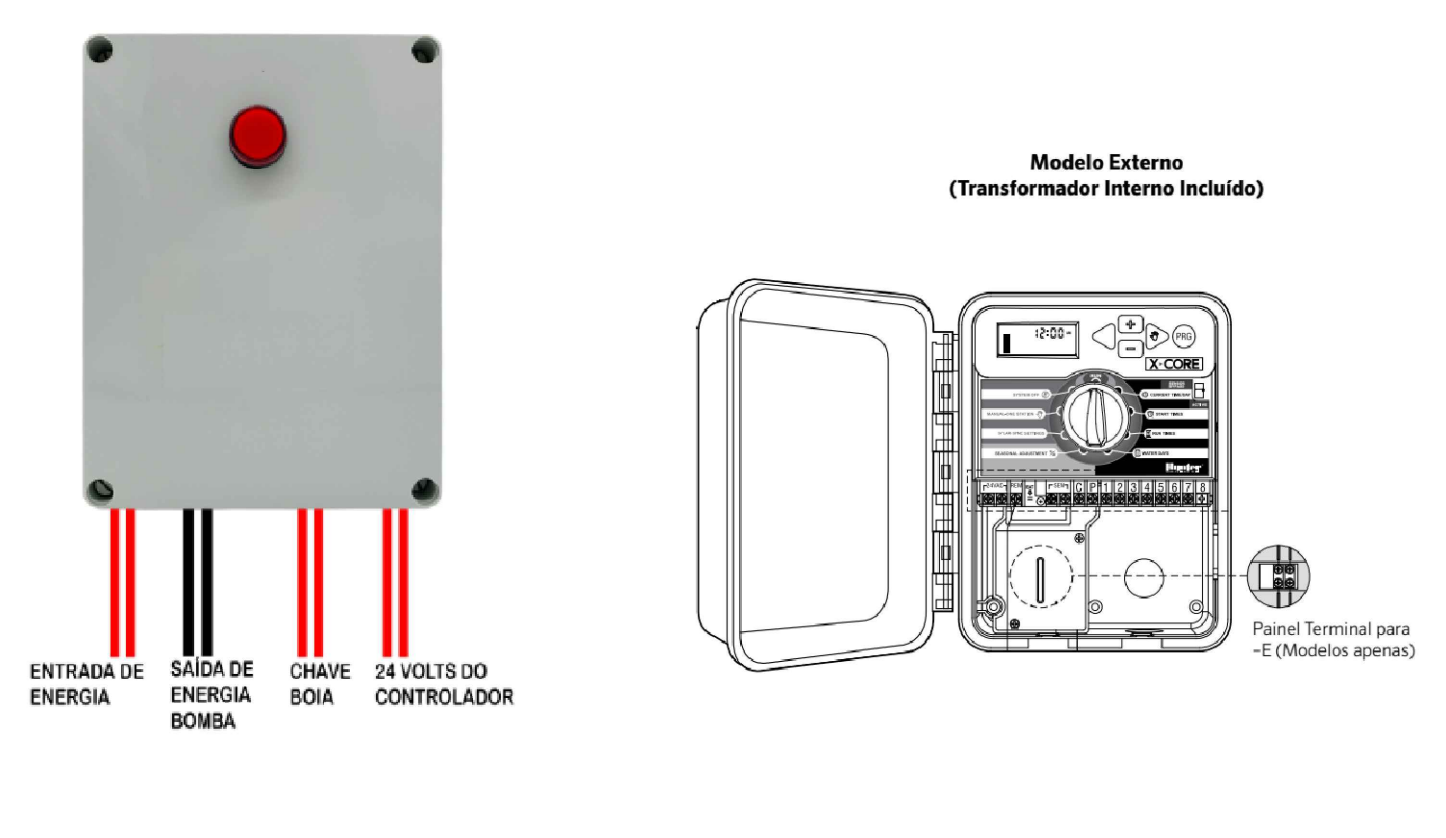

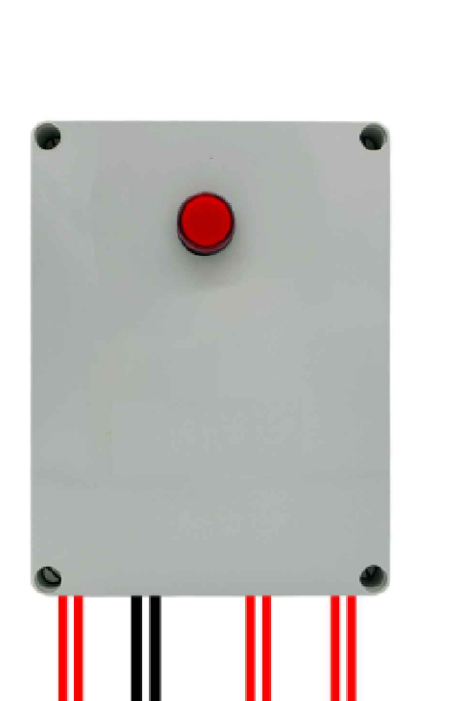

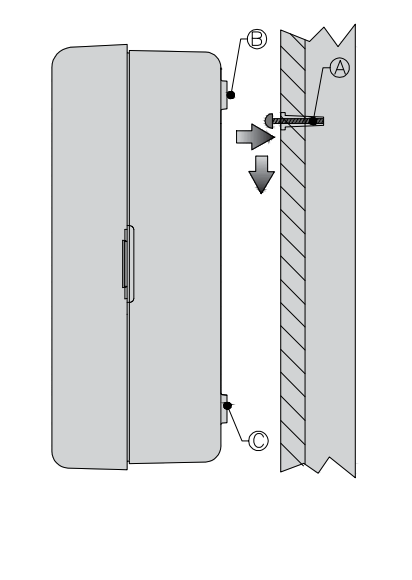

INSTALAÇÃO DO PROGRAMADOR NA PAREDE 1. Fixe um parafuso (A) na parede. Use buchas se for instalar o<br>programador numa parede de fraca consistência.<br>2. Encaixe o orifício (B) que se encontra no topo do programador,<br>no parafuso. no parafuso.<br>3. Aparafuse o programador na parede, usando os orifícios (C) que<br>se encontram no painel do terminal. Não ligue o transformador à eletricidade até que<br>o programador esteja instalado na parede e as<br>electroválvulas ligadas.

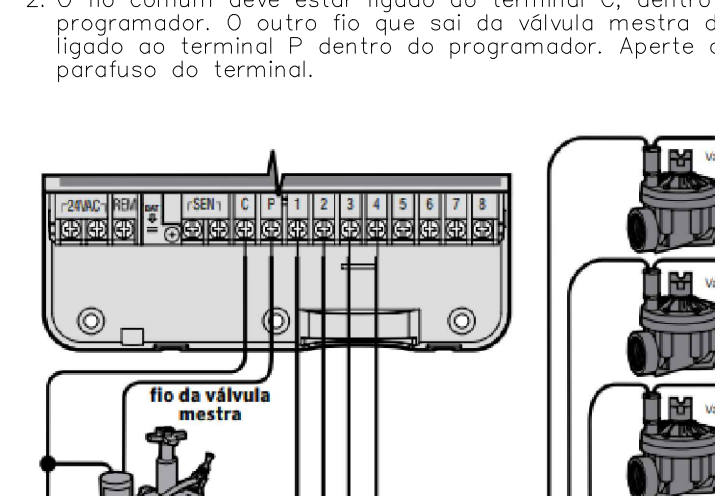

Válvula de fio comum

动相 Sensor de chuva

<u> Andrew Maria (1986)</u>

válvula me

1. Na válvula mestra, ligue o fio comum a um dos fios do<br>solenóide da válvula. Ligue o fio de controle separado ao 2. O fio comum deve estar ligado ao terminal C, dentro do<br>programador. O outro fio que sai da válvula mestra deve ser<br>ligado ao terminal P dentro do programador. Aperte cada<br>parafuso do terminal.

ligação da válvula mestra

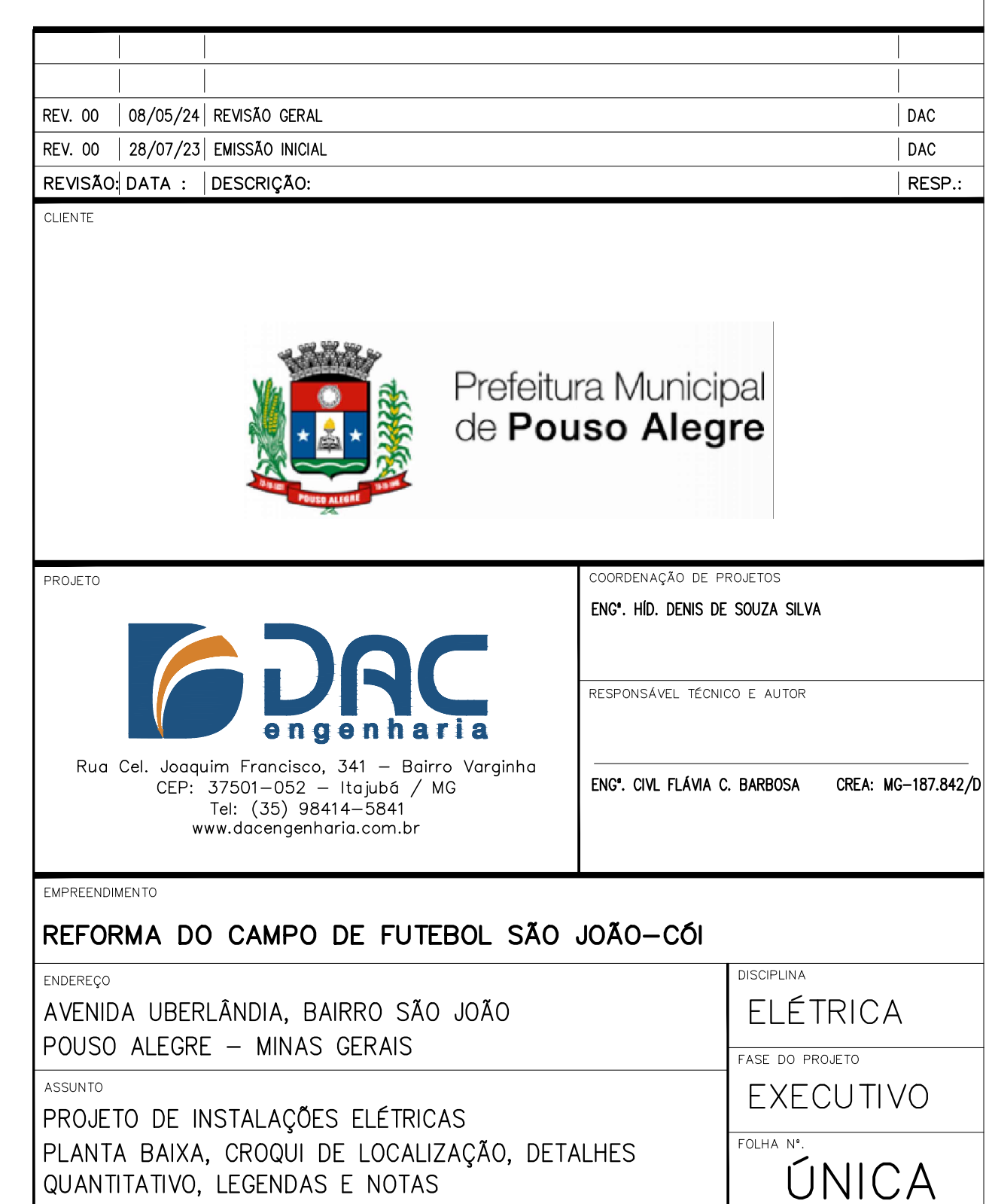

DATA INICIAL ESCALA REVISÃO ARQUIVO<br>28/07/2023 INDICADA ROO DAC-PMPA-RCC-ELE-PE-ROO.DWG

ÚNICA

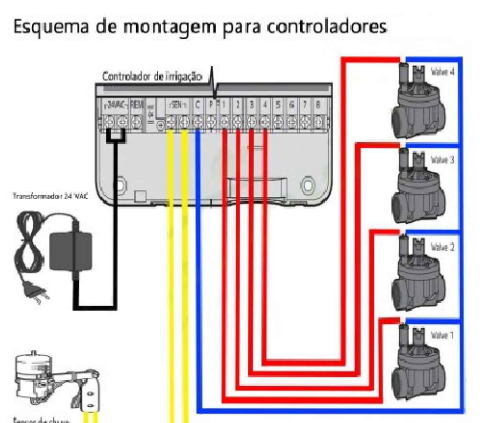